# **finscraper**

*Release 0.1.1b*

**Jesse Myrberg**

**Nov 21, 2020**

## **DOCUMENTATION**

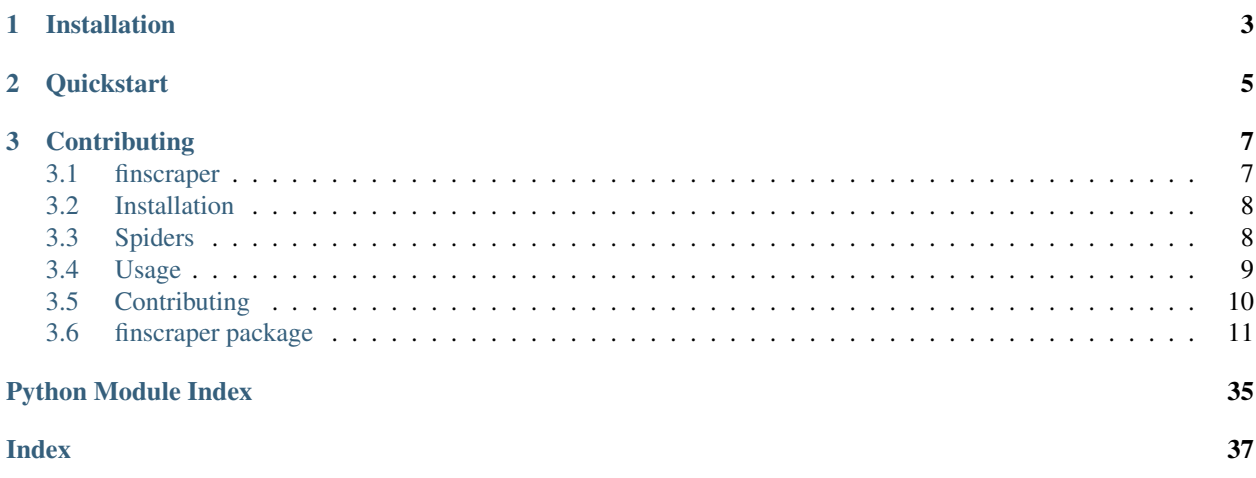

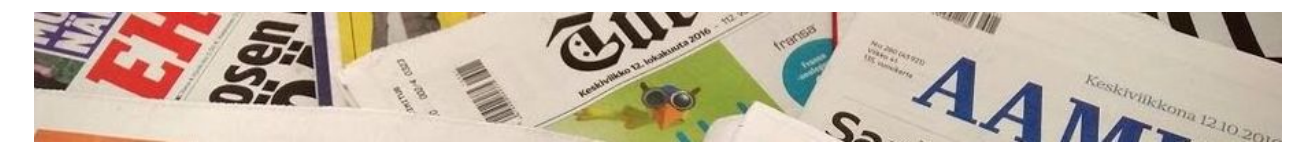

The library provides an easy-to-use API for fetching data from various Finnish websites:

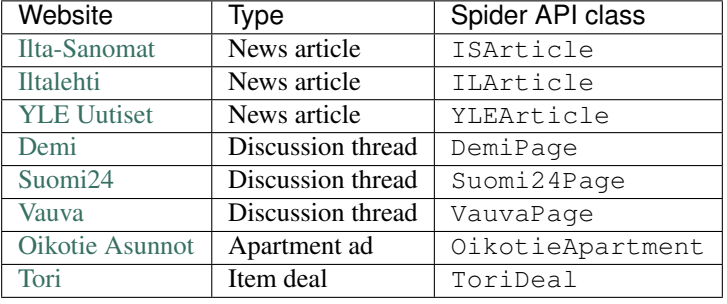

Documentation is available at <https://finscraper.readthedocs.io> and [simple online demo here.](https://storage.googleapis.com/jmyrberg/index.html#/demo-projects/finscraper)

## **CHAPTER**

# **ONE**

## **INSTALLATION**

<span id="page-6-0"></span>pip install finscraper

## **CHAPTER**

**TWO**

## **QUICKSTART**

<span id="page-8-0"></span>Fetch 10 news articles as a pandas DataFrame from [Ilta-Sanomat:](https://is.fi)

```
from finscraper.spiders import ISArticle
spider = ISArticle().scrape(10)
articles = spider.get()
```
The API is similar for all the spiders:

## **CHAPTER**

**THREE**

## **CONTRIBUTING**

<span id="page-10-0"></span>Please see [CONTRIBUTING.md](https://github.com/jmyrberg/finscraper/blob/master/CONTRIBUTING.md) for more information.

Jesse Myrberg [\(jesse.myrberg@gmail.com\)](mailto:jesse.myrberg@gmail.com)

## <span id="page-10-1"></span>**3.1 finscraper**

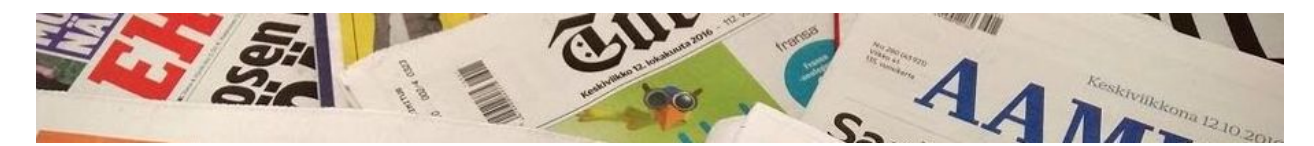

The library provides an easy-to-use API for fetching data from various Finnish websites:

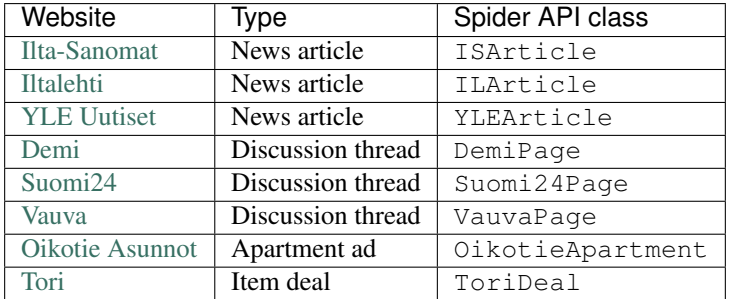

Documentation is available at <https://finscraper.readthedocs.io> and [simple online demo here.](https://storage.googleapis.com/jmyrberg/index.html#/demo-projects/finscraper)

## **3.1.1 Installation**

pip install finscraper

## **3.1.2 Quickstart**

Fetch 10 news articles as a pandas DataFrame from [Ilta-Sanomat:](https://is.fi)

```
from finscraper.spiders import ISArticle
spider = ISArticle().scrape(10)
articles = spider.get()
```
The API is similar for all the spiders:

## **3.1.3 Contributing**

Please see [CONTRIBUTING.md](https://github.com/jmyrberg/finscraper/blob/master/CONTRIBUTING.md) for more information.

Jesse Myrberg [\(jesse.myrberg@gmail.com\)](mailto:jesse.myrberg@gmail.com)

## <span id="page-11-0"></span>**3.2 Installation**

You can install finscraper and its dependencies from PyPi with:

```
pip install finscraper
```
To enjoy all the spiders of the library, install [Google Chrome,](https://www.google.com/chrome/) which is used for rendering Javascript on some websites.

Note: Under the hood, finscraper uses [Scrapy](https://docs.scrapy.org/en/latest) for web scraping, and [Selenium](https://selenium-python.readthedocs.io) together with [Chrome](https://www.google.com/chrome/) and [ChromeDriver](https://chromedriver.chromium.org) for Javascript rendering. finscraper tries to find and download a suitable driver for your operating system automatically, but in case of issues, you may do this manually as well.

In case of issues, please check the installation details of the core dependencies:

- [Scrapy](https://docs.scrapy.org/en/latest/intro/install.html)
- [Selenium](https://selenium-python.readthedocs.io)
- [ChromeDriver](https://chromedriver.chromium.org)

## <span id="page-11-1"></span>**3.3 Spiders**

## **3.3.1 Classes**

The main interface of finscraper is the [Spider API](#page-17-0), which aims to make web scraping as easy as possible. Each class represents specific content that can be scraped with it, and no more.

Note: If you need more flexibility in terms of the content to be scraped, you might want to implement your spiders with the lower level library [Scrapy.](https://docs.scrapy.org)

## **3.3.2 Parameters**

Some spiders may have their own parameters which typically describe the content to be crawled. All spiders also have common parameters, such as jobdir, log\_level and progress\_bar. These are mainly for controlling the verbosity and working directories of the spiders.

## **3.3.3 Scraping**

The scrape -method starts making HTTP requests and parsing desired items. In most cases, the spider keeps track of already visited pages to avoid fetching the same content more than once.

The workflow of a typical spider in pseudocode would look something like:

```
1. Start from a certain URL
2. While there are links to follow
    a) Find new links to follow
   b) Find links with desired content and parse them
    c) Stop, if a condition is met (e.g. number of scraped items)
```
Warning: Some websites try to prevent bots from crawling them, which could lead to a ban of your IP address. By default, finscraper obeys website-specific crawling rules [\(robots.txt\)](https://en.wikipedia.org/wiki/Robots_exclusion_standard) to avoid this.

## **3.3.4 Results**

Scraped items and the state of the spider are saved into your hard disk as defined by  $j$ obdir. By default, this is your temporary directory.

The items are saved in *jsonline* -format into a single file at spider.items\_save\_path, and when calling the [get](#page-20-0) -method, the data is read from the disk and returned as a [pandas.DataFrame.](https://pandas.pydata.org/pandas-docs/stable/reference/api/pandas.DataFrame.html)

## **3.3.5 Save & load**

You may [save](#page-20-1) and [load](#page-20-2) spiders to continue scraping later on. Moreover, you may use  $clear$ -method to reset the state and scraped items of an existing spider.

## <span id="page-12-0"></span>**3.4 Usage**

Fetch 10 articles from Iltalehti with *[ILArticle](#page-19-0)* with the help of  $scrape$  and  $qet$ -methods:

```
from finscraper.spiders import ILArticle
spider = ILArticle()
spider.scrape(10)
articles = spider.get()
```
Use [save](#page-20-1) and [load](#page-20-2) to continue scraping later on:

```
save\_dir = spike, save()spider = ILArticle.load(save_dir)
articles = spider.scrape(10).get() # 20 articles in total
```
Items are fetched into spider.jobdir -directory which is destroyed together with the spider -object unless spider. save () have been called.

Because [Scrapy](https://scrapy.org/) is used under the hood, any of [its settings](https://docs.scrapy.org/en/latest/topics/settings.html#built-in-settings-reference) can be passed into  $scrape$  -method. For example, to limit the number of concurrent requests per domain:

```
from finscraper.spiders import ILArticle
settings = {'CONCURRENT_REQUESTS_PER_DOMAIN': 1}
spider = ILArticle().scrape(10, settings=settings)
articles = spider.get()
```
## <span id="page-13-0"></span>**3.5 Contributing**

When websites change, spiders tend to break. I can't make a promise to keep this repository up-to-date all by myself, so pull requests are more than welcome!

## **3.5.1 Adding a new spider**

- 1. Create a branch for the spider, e.g. mtvarticle
- 2. Add the spider name in [pytest.ini](https://github.com/jmyrberg/finscraper/blob/master/pytest.ini) and [.travis.yml](https://github.com/jmyrberg/finscraper/blob/master/.travis.yml)
- 3. Add the spider in [tests/test\\_spiders.py](https://github.com/jmyrberg/finscraper/blob/master/tests/test_spiders.py) similar to others
- 4. Add the spider API in [finscraper/spiders.py](https://github.com/jmyrberg/finscraper/blob/master/finscraper/spiders.py)
- 5. Write the Scrapy spider under [finscraper/scrapy\\_spiders](https://github.com/jmyrberg/finscraper/blob/master/finscraper/scrapy_spiders) by naming the spider exactly with the spider name, e.g. mtvarticle.py - use of flake8 linting and [Google style docstrings](https://sphinxcontrib-napoleon.readthedocs.io/en/latest/example_google.html) is recommended
- 6. Make sure the spider passes all non-benchmark tests within [test\\_spiders.py](https://github.com/jmyrberg/finscraper/blob/master/tests/test_spiders.py)
- 7. Push your branch into Github and make a pull request against master
- 8. *(OPTIONAL)*: Bump up the version in [VERSION](https://github.com/jmyrberg/finscraper/blob/master/VERSION) and [re-build the documentation](https://github.com/jmyrberg/finscraper/blob/master/scripts/build-documentation.sh)

## **3.5.2 Updating an existing spider**

Steps 5. - 8. above.

## <span id="page-14-5"></span><span id="page-14-0"></span>**3.6 finscraper package**

## **3.6.1 Subpackages**

**finscraper.scrapy\_spiders package**

## **Submodules**

<span id="page-14-1"></span>**finscraper.scrapy\_spiders.demipage module**

Module for DemiPage spider.

## <span id="page-14-2"></span>**finscraper.scrapy\_spiders.ilarticle module**

Module for ILArticle spider.

## <span id="page-14-3"></span>**finscraper.scrapy\_spiders.isarticle module**

Module for ISArticle spider.

## <span id="page-14-4"></span>**finscraper.scrapy\_spiders.mixins module**

Module for Scrapy spider mixins.

```
class finscraper.scrapy_spiders.mixins.FollowAndParseItemMixin(follow_meta=None,
                                                                           items_meta=None,
                                                                           fol-
                                                                           low_selenium_callback=False,
                                                                           items_selenium_callback=False)
```
Bases: object

Parse items and follow links based on defined link extractors.

## The following needs to be defined when inheriting:

- 1) item\_link\_extractor -attribute: LinkExtractor that defines the links to parse items from.
- 2) follow\_link\_extractor -attribute: LinkExtractor that defines the links to follow and find item pages from.
- 3) parse item -function: Parses the item from response.

## **Parameters**

- **follow\_meta** (dict or None, optional) Dictionary to pass within link follow requests. Defaults to None.
- **follow\_items** (dict or None, optional) Dictionary to pass within item link requests. Defaults to None.
- **follow\_selenium\_callback** (function, bool or None, optional) Selenium callback to use for follow requests. If function, takes in parameters (request, spider, driver) and returns response. If None, follows the default behavior of

<span id="page-15-7"></span>SeleniumCallbackRequest. If False, uses normal Scrapy Request. Defaults to None.

• **items\_selenium\_callback** (function, bool or None, optional) – Selenium callback to use for item requests. If function, takes in parameters (request, spider, driver) and returns response. If None, follows the default behavior of SeleniumCallbackRequest. If False, uses normal Scrapy Request. Defaults to None.

## Raises **AttributeError, if required attributes not defined when inheriting.** –

**itemcount = 0**

**parse**(*resp*, *to\_parse=False*) Parse items and follow links based on defined link extractors.

```
start_requests()
```
## <span id="page-15-2"></span>**finscraper.scrapy\_spiders.oikotieapartment module**

Module for OikotieApartment spider.

## <span id="page-15-3"></span>**finscraper.scrapy\_spiders.suomi24page module**

Module for Suomi24Page spider.

## <span id="page-15-4"></span>**finscraper.scrapy\_spiders.torideal module**

Module for ToriDeal spider.

## <span id="page-15-5"></span>**finscraper.scrapy\_spiders.vauvapage module**

Module for VauvaPage spider.

## <span id="page-15-6"></span>**finscraper.scrapy\_spiders.ylearticle module**

Module for YLEArticle spider.

## <span id="page-15-1"></span>**Module contents**

## **3.6.2 Submodules**

## <span id="page-15-0"></span>**3.6.3 finscraper.extensions module**

Module for Scrapy extensions.

<span id="page-16-3"></span>**class** finscraper.extensions.**ProgressBar**(*crawler*) Bases: object

Scrapy extension thay displays progress bar.

Enabled via PROGRESS\_BAR\_ENABLED Scrapy setting.

**classmethod from\_crawler**(*crawler*)

**on\_error**(*failure*, *response*, *spider*)

**on\_item\_scraped**(*item*, *spider*)

**on\_response**(*response*, *request*, *spider*)

## <span id="page-16-0"></span>**3.6.4 finscraper.middlewares module**

Module for Scrapy middlewares.

```
class finscraper.middlewares.SeleniumCallbackMiddleware(settings)
    Bases: object
```
Middleware that processes request with given callback.

Headless mode can be disabled via DISABLE\_HEADLESS Scrapy setting.

**classmethod from\_crawler**(*crawler*)

**process\_request**(*request*, *spider*)

**spider\_closed**(*spider*)

**spider\_opened**(*spider*)

## <span id="page-16-1"></span>**3.6.5 finscraper.pipelines module**

Module for Scrapy pipelines.

**class** finscraper.pipelines.**DefaultValueNonePipeline** Bases: object

Pipeline that sets default values of all item fields to None.

**process\_item**(*item*, *spider*)

## <span id="page-16-2"></span>**3.6.6 finscraper.request module**

Module for custom Scrapy request components.

```
class finscraper.request.SeleniumCallbackRequest(*args, selenium_callback=None,
                                                      **kwargs)
```
Bases: scrapy.http.request.Request

Process request with given callback using Selenium.

**Parameters selenium callback** (func or None, optional) – Function that will be called with the chrome webdriver. The function should take in parameters (request, spider, driver) and return request, response or None. If None, driver will be used for fetching the page, and return is response. Defaults to None.

**property body**

### <span id="page-17-3"></span>**property cb\_kwargs**

## **copy**()

Return a copy of this Request

## <span id="page-17-1"></span>**property encoding**

**classmethod from\_curl**(*curl\_command*, *ignore\_unknown\_options=True*, *\*\*kwargs*)

Create a Request object from a string containing a [cURL](https://curl.haxx.se/) command. It populates the HTTP method, the URL, the headers, the cookies and the body. It accepts the same arguments as the Request class, taking preference and overriding the values of the same arguments contained in the cURL command.

Unrecognized options are ignored by default. To raise an error when finding unknown options call this method by passing ignore\_unknown\_options=False.

Caution: Using [from\\_curl\(\)](#page-17-1) from Request subclasses, such as JSONRequest, or XmlRpcRequest, as well as having downloader middlewares and spider middlewares enabled, such as DefaultHeadersMiddleware, UserAgentMiddleware, or HttpCompressionMiddleware, may modify the Request object.

To translate a cURL command into a Scrapy request, you may use [curl2scrapy.](https://michael-shub.github.io/curl2scrapy/)

## **property meta**

```
replace(*args, **kwargs)
```
Create a new Request with the same attributes except for those given new values.

**property url**

## <span id="page-17-2"></span>**3.6.7 finscraper.settings module**

Module for finscraper's default Scrapy settings.

## <span id="page-17-0"></span>**3.6.8 finscraper.spiders module**

Module for Spider API - the main interface of finscraper.

```
class finscraper.spiders.DemiPage(jobdir=None, progress_bar=True, log_level=None)
    Bases: finscraper.wrappers._SpiderWrapper
```
Fetch comments from demi.fi.

## **Parameters**

- **jobdir** (str or None, optional) Working directory of the spider. Defaults to None, which creates a temp directory to be used. Note that this directory will only be deleted through the clear method!
- **progress\_bar** (bool, optional) Whether to enable progress bar or not. This parameter is ignored if log\_level is not None. Defaults to True.
- **log\_level** (str or None, optional) Logging level to display. Should be in ['debug', 'info', 'warn', 'error', 'critical'] or None (disabled). Defaults to None.

Note: This parameter can be overridden through Scrapy settings (LOG\_LEVEL, LOG\_ENABLED) within the scrape -method.

### <span id="page-18-0"></span>Returned page fields:

- url (str): URL of the scraped web page.
- time (int): UNIX timestamp of the scraping.
- title (str): Title of the thread.
- comments (str): Comments of the thread page.
- published (str): Publish time of the article.
- author (str): Author of the article.

## Returned comment fields:

- author (str): Author of the comment.
- date (str): Publish time of the comment.
- quotes (list of str): List of quotes in the comment.
- content (str): Contents of the comment.
- numbering (str): Numbering of the comment.
- likes (int): Like count of the comment.

## **clear**()

Clear contents of jobdir.

**get**(*fmt='df'*)

Return scraped data as DataFrame or list.

- **Parameters fmt** (str, optional) Format to return parsed items as. Should be in ['df', 'list']. Defaults to 'df'.
- **Returns** If  $fmt = 'df'$ , DataFrame of scraped items. If  $fmt = 'list'$ , list of dict of scraped items.

Raises **ValueError** – If fmt not in allowed values.

## **property items\_save\_path**

Save of path of the scraped items.

Cannot be changed after initialization of a spider.

## **property jobdir**

Working directory of the spider.

Can be changed after initialization of a spider.

## **classmethod load**(*jobdir*)

Load existing spider from jobdir.

Parameters **jobdir** (str) – Path to job directory.

Returns Spider loaded from job directory.

## **property log\_level**

Logging level of the spider.

This attribute can be changed after initialization of a spider.

## **property progress\_bar**

Whether progress bar is enabled or not.

Can be changed after initialization of a spider.

### <span id="page-19-1"></span>**save**()

Save spider in jobdir for later use.

Returns Path to job directory.

## Return type str

**scrape**(*n=10*, *timeout=60*, *settings=None*) Scrape given number of items.

### **Parameters**

- **n** (int, optional) Number of items to attempt to scrape. Zero corresponds to no limit. Defaults to 10.
- **timeout** (int, optional) Timeout in seconds to wait before stopping the spider. Zero corresponds to no limit. Defaults to 60.
- **settings** (dict or None, optional) Scrapy spider settings to use. Defaults to None, which correspond to default settings. See list of available settings at: [https:](https://docs.scrapy.org/en/latest/topics/settings.html) [//docs.scrapy.org/en/latest/topics/settings.html.](https://docs.scrapy.org/en/latest/topics/settings.html)

## Returns self

## **property spider\_save\_path**

Save path of the spider.

Cannot be changed after initialization of a spider.

<span id="page-19-0"></span>**class** finscraper.spiders.**ILArticle**(*jobdir=None*, *progress\_bar=True*, *log\_level=None*) Bases: finscraper.wrappers.\_SpiderWrapper

Fetch Iltalehti news articles.

## **Parameters**

- **jobdir** (str or None, optional) Working directory of the spider. Defaults to None, which creates a temp directory to be used. Note that this directory will only be deleted through the clear method!
- **progress\_bar** (bool, optional) Whether to enable progress bar or not. This parameter is ignored if log\_level is not None. Defaults to True.
- **log\_level** (str or None, optional) Logging level to display. Should be in ['debug', 'info', 'warn', 'error', 'critical'] or None (disabled). Defaults to None.

Note: This parameter can be overridden through Scrapy settings (LOG\_LEVEL, LOG\_ENABLED) within the scrape -method.

## Returned fields:

- url (str): URL of the scraped web page.
- time (int): UNIX timestamp of the scraping.
- title (str): Title of the article.
- ingress (str): Ingress of the article.
- content (str): Contents of the article.
- published (str): Publish time of the article.
- author (str): Author of the article.

• images (list of dict): Images of the article.

## <span id="page-20-5"></span><span id="page-20-3"></span>**clear**()

Clear contents of jobdir.

## <span id="page-20-0"></span>**get**(*fmt='df'*)

Return scraped data as DataFrame or list.

- **Parameters fmt** (str, optional) Format to return parsed items as. Should be in ['df', 'list']. Defaults to 'df'.
- **Returns** If  $fmt = 'df'$ , DataFrame of scraped items. If  $fmt = 'list'$ , list of dict of scraped items.

Raises **ValueError** – If fmt not in allowed values.

#### **property items\_save\_path**

Save of path of the scraped items.

Cannot be changed after initialization of a spider.

## **property jobdir**

Working directory of the spider.

Can be changed after initialization of a spider.

## <span id="page-20-2"></span>**classmethod load**(*jobdir*)

Load existing spider from jobdir.

Parameters **jobdir** (str) – Path to job directory.

Returns Spider loaded from job directory.

## **property log\_level**

Logging level of the spider.

This attribute can be changed after initialization of a spider.

#### **property progress\_bar**

Whether progress bar is enabled or not.

Can be changed after initialization of a spider.

## <span id="page-20-1"></span>**save**()

Save spider in jobdir for later use.

Returns Path to job directory.

### Return type str

<span id="page-20-4"></span>**scrape**(*n=10*, *timeout=60*, *settings=None*) Scrape given number of items.

### Parameters

- **n** (int, optional) Number of items to attempt to scrape. Zero corresponds to no limit. Defaults to 10.
- **timeout** (int, optional) Timeout in seconds to wait before stopping the spider. Zero corresponds to no limit. Defaults to 60.
- **settings** (dict or None, optional) Scrapy spider settings to use. Defaults to None, which correspond to default settings. See list of available settings at: [https:](https://docs.scrapy.org/en/latest/topics/settings.html) [//docs.scrapy.org/en/latest/topics/settings.html.](https://docs.scrapy.org/en/latest/topics/settings.html)

#### Returns self

## <span id="page-21-0"></span>**property spider\_save\_path**

Save path of the spider.

Cannot be changed after initialization of a spider.

```
class finscraper.spiders.ISArticle(jobdir=None, progress_bar=True, log_level=None)
    Bases: finscraper.wrappers._SpiderWrapper
```
Fetch IltaSanomat news articles.

## **Parameters**

- **jobdir** (str or None, optional) Working directory of the spider. Defaults to None, which creates a temp directory to be used. Note that this directory will only be deleted through the clear method!
- **progress\_bar** (bool, optional) Whether to enable progress bar or not. This parameter is ignored if log\_level is not None. Defaults to True.
- **log\_level** (str or None, optional) Logging level to display. Should be in ['debug', 'info', 'warn', 'error', 'critical'] or None (disabled). Defaults to None.

Note: This parameter can be overridden through Scrapy settings (LOG LEVEL, LOG\_ENABLED) within the scrape -method.

## Returned fields:

- url (str): URL of the scraped web page.
- time (int): UNIX timestamp of the scraping.
- title (str): Title of the article.
- ingress (str): Ingress of the article.
- content (str): Contents of the article.
- published (str): Publish time of the article.
- author (str): Author of the article.
- images (list of dict): Images of the article.

### **clear**()

Clear contents of jobdir.

## **get**(*fmt='df'*)

Return scraped data as DataFrame or list.

- **Parameters fmt** (str, optional) Format to return parsed items as. Should be in ['df', 'list']. Defaults to 'df'.
- Returns If fmt = 'df', DataFrame of scraped items. If fmt = 'list', list of dict of scraped items.

Raises **ValueError** – If fmt not in allowed values.

## **property items\_save\_path**

Save of path of the scraped items.

Cannot be changed after initialization of a spider.

## <span id="page-22-0"></span>**property jobdir**

Working directory of the spider.

Can be changed after initialization of a spider.

## **classmethod load**(*jobdir*)

Load existing spider from jobdir.

Parameters **jobdir** (str) – Path to job directory.

Returns Spider loaded from job directory.

## **property log\_level**

Logging level of the spider.

This attribute can be changed after initialization of a spider.

## **property progress\_bar**

Whether progress bar is enabled or not.

Can be changed after initialization of a spider.

### **save**()

Save spider in jobdir for later use.

Returns Path to job directory.

## Return type str

**scrape**(*n=10*, *timeout=60*, *settings=None*) Scrape given number of items.

#### Parameters

- **n** (int, optional) Number of items to attempt to scrape. Zero corresponds to no limit. Defaults to 10.
- **timeout** (int, optional) Timeout in seconds to wait before stopping the spider. Zero corresponds to no limit. Defaults to 60.
- **settings** (dict or None, optional) Scrapy spider settings to use. Defaults to None, which correspond to default settings. See list of available settings at: [https:](https://docs.scrapy.org/en/latest/topics/settings.html) [//docs.scrapy.org/en/latest/topics/settings.html.](https://docs.scrapy.org/en/latest/topics/settings.html)

### Returns self

### **property spider\_save\_path**

Save path of the spider.

Cannot be changed after initialization of a spider.

```
class finscraper.spiders.OikotieApartment(jobdir=None, progress_bar=True,
```
*log\_level=None*) Bases: finscraper.wrappers. SpiderWrapper

Fetch oikotie.fi apartments.

## Args:

- jobdir (str or None, optional): Working directory of the spider. Defaults to None, which creates a temp directory to be used. Note that this directory will only be deleted through the clear method!
- progress\_bar (bool, optional): Whether to enable progress bar or not. This parameter is ignored if log\_level is not None. Defaults to True.

log level (str or None, optional): Logging level to display. Should be in ['debug', 'info', 'warn', 'error', 'critical'] or None (disabled). Defaults to None.

Note: This parameter can be overridden through Scrapy settings (LOG\_LEVEL, LOG\_ENABLED) within the scrape -method.

## Returned fields:

- url (str): URL of the scraped web page.
- time (int): UNIX timestamp of the scraping.
- title (str): Title of the web browser tab.
- overview (str): Overview text of the apartment.
- contact\_person\_name (str): Name of the contact person.
- contact\_person\_job\_title (str): Job title of the contact person.
- contact\_person\_phone\_number (str): Phone number of the contact person.
- contact\_person\_company (str): Company of the contact person.
- location (str): Sijainti
- city (str): Kaupunki
- district (str): Kaupunginosa
- oikotie\_id (str): Kohdenumero
- floor (str): Kerros
- life\_sq (str): Asuinpinta-ala
- property\_sq (str): Tontin pinta-ala
- total\_sq (str): Kokonaispinta-ala
- room\_info (str): Huoneiston kokoonpano
- number of rooms (str): Huoneita
- condition (str): Kunto
- condition\_details (str): Kunnon lisätiedot
- availability (str): Lisätietoa vapautumisesta
- kitchen\_appliances (str): Keittiön varusteet
- bathroom\_appliances (str): Kylpyhuoneen varusteet
- window\_direction (str): Ikkunoiden suunta
- has\_balcony (str): Parveke
- balcony\_details (str): Parvekkeen lisätiedot
- storage\_space (str): Säilytystilat
- view (str): Näkymät
- future\_renovations (str): Tulevat remontit
- completed\_renovations (str): Tehdyt remontit
- has sauna (str): Asunnossa sauna
- sauna\_details (str): Saunan lisätiedot
- housing\_type (str): Asumistyyppi
- services (str): Palvelut
- additional info (str): Lisätiedot
- property id (str): Kiinteistötunnus
- apartment\_is (str): Kohde on
- telecommunication\_services (str): Tietoliikennepalvelut
- price\_no\_tax (str): Velaton hinta
- sales\_price (str): Myyntihinta
- shared\_loan\_payment (str): Lainaosuuden maksu
- price\_per\_sq (str): Neliöhinta
- share\_of\_liabilities (str): Velkaosuus
- mortgages (str): Kiinnitykset
- financial\_charge (str): Rahoitusvastike
- condominium payment (str): Hoitovastike
- maintenance\_charge (str): Yhtiövastike
- water\_charge (str): Vesimaksu
- water\_charge\_details (str): Vesimaksun lisätiedot
- heating\_charge (str): Lämmityskustannukset
- other\_costs (str): Muut kustannukset
- is\_brand\_new (str): Uudiskohde
- housing\_company\_name (str): Taloyhtiön nimi
- building\_type (str): Rakennuksen tyyppi
- build\_year (str): Rakennusvuosi
- build\_year\_details (str): Rakennusvuoden lisätiedot
- number\_of\_apartments (str): Huoneistojen lukumäärä
- total\_floors (str): Kerroksia
- building\_has\_elevator (str): Hissi
- building\_has\_sauna (str): Taloyhtiössä on sauna
- building\_material (str): Rakennusmateriaali
- roof\_type (str): Kattotyyppi
- energy\_class (str): Energialuokka
- has\_energy\_certificate (str): Energiatoditus
- antenna system (str): Kiinteistön antennijärjestelmä
- property\_size (str): Tontin koko
- <span id="page-25-0"></span>• maintenance (str): Kiinteistönhoito
- real\_estate\_management (str): Isännöinti
- plan\_info (str): Kaavatiedot
- plan (str): Kaavatilanne
- traffic\_communication (str): Liikenneyhteydet
- heating (str): Lämmitys
- parking\_space\_description (str): Pysäköintitilan kuvaus
- common\_spaces (str): Yhteiset tilat
- wallcovering (str): Pintamateriaalit

## **clear**()

Clear contents of jobdir.

#### **get**(*fmt='df'*)

Return scraped data as DataFrame or list.

- **Parameters fmt** (str, optional) Format to return parsed items as. Should be in ['df', 'list']. Defaults to 'df'.
- **Returns** If  $fmt = 'df'$ , DataFrame of scraped items. If  $fmt = 'list'$ , list of dict of scraped items.

Raises **ValueError** – If fmt not in allowed values.

## **property items\_save\_path**

Save of path of the scraped items.

Cannot be changed after initialization of a spider.

#### **property jobdir**

Working directory of the spider.

Can be changed after initialization of a spider.

## **classmethod load**(*jobdir*)

Load existing spider from jobdir.

Parameters **jobdir** (str) – Path to job directory.

Returns Spider loaded from job directory.

## **property log\_level**

Logging level of the spider.

This attribute can be changed after initialization of a spider.

## **property progress\_bar**

Whether progress bar is enabled or not.

Can be changed after initialization of a spider.

### **save**()

Save spider in jobdir for later use.

Returns Path to job directory.

Return type str

<span id="page-26-0"></span>**scrape**(*n=10*, *timeout=60*, *settings=None*) Scrape given number of items.

## Parameters

- **n** (int, optional) Number of items to attempt to scrape. Zero corresponds to no limit. Defaults to 10.
- **timeout** (int, optional) Timeout in seconds to wait before stopping the spider. Zero corresponds to no limit. Defaults to 60.
- **settings** (dict or None, optional) Scrapy spider settings to use. Defaults to None, which correspond to default settings. See list of available settings at: [https:](https://docs.scrapy.org/en/latest/topics/settings.html) [//docs.scrapy.org/en/latest/topics/settings.html.](https://docs.scrapy.org/en/latest/topics/settings.html)

## Returns self

## **property spider\_save\_path**

Save path of the spider.

Cannot be changed after initialization of a spider.

**class** finscraper.spiders.**Suomi24Page**(*jobdir=None*, *progress\_bar=True*, *log\_level=None*) Bases: finscraper.wrappers.\_SpiderWrapper

Fetch comments from suomi24.fi.

## **Parameters**

- **jobdir** (str or None, optional) Working directory of the spider. Defaults to None, which creates a temp directory to be used. Note that this directory will only be deleted through the clear method!
- **progress\_bar** (bool, optional) Whether to enable progress bar or not. This parameter is ignored if log\_level is not None. Defaults to True.
- **log\_level** (str or None, optional) Logging level to display. Should be in ['debug', 'info', 'warn', 'error', 'critical'] or None (disabled). Defaults to None.

Note: This parameter can be overridden through Scrapy settings (LOG\_LEVEL, LOG\_ENABLED) within the scrape -method.

#### Returned page fields:

- url (str): URL of the scraped web page.
- time (int): UNIX timestamp of the scraping.
- title (str): Title of the thread.
- content (str): Content of the first message.
- comments (str): Comments of the thread page.
- published (str): Publish time of the thread.
- author (str): Author of the thread.
- n\_comments (int): Number of comments in the thread.
- views (str): Number of views.

## Returned comment fields:

- <span id="page-27-0"></span>• author (str): Author of the comment.
- date (str): Publish time of the comment.
- quotes (list of str): List of quotes in the comment.
- responses (list of dict): Response comments to this comment.
- content (str): Contents of the comment.

### Returned comment response fields:

- author (str): Author of the comment response.
- date (str): Publish time of the comment response.
- quotes (list of str): List of quotes in the comment response.
- content (str): Contents of the comment response.

## **clear**()

Clear contents of jobdir.

## **get**(*fmt='df'*)

Return scraped data as DataFrame or list.

- Parameters fint (str, optional) Format to return parsed items as. Should be in ['df', 'list']. Defaults to 'df'.
- **Returns** If  $fmt = 'df'$ , DataFrame of scraped items. If  $fmt = 'list'$ , list of dict of scraped items.

Raises **ValueError** – If fmt not in allowed values.

## **property items\_save\_path**

Save of path of the scraped items.

Cannot be changed after initialization of a spider.

## **property jobdir**

Working directory of the spider.

Can be changed after initialization of a spider.

## **classmethod load**(*jobdir*)

Load existing spider from jobdir.

Parameters **jobdir** (str) – Path to job directory.

Returns Spider loaded from job directory.

## **property log\_level**

Logging level of the spider.

This attribute can be changed after initialization of a spider.

#### **property progress\_bar**

Whether progress bar is enabled or not.

Can be changed after initialization of a spider.

## **save**()

Save spider in jobdir for later use.

Returns Path to job directory.

#### Return type str

<span id="page-28-0"></span>**scrape**(*n=10*, *timeout=60*, *settings=None*) Scrape given number of items.

## Parameters

- **n** (int, optional) Number of items to attempt to scrape. Zero corresponds to no limit. Defaults to 10.
- **timeout** (int, optional) Timeout in seconds to wait before stopping the spider. Zero corresponds to no limit. Defaults to 60.
- **settings** (dict or None, optional) Scrapy spider settings to use. Defaults to None, which correspond to default settings. See list of available settings at: [https:](https://docs.scrapy.org/en/latest/topics/settings.html) [//docs.scrapy.org/en/latest/topics/settings.html.](https://docs.scrapy.org/en/latest/topics/settings.html)

## Returns self

## **property spider\_save\_path**

Save path of the spider.

Cannot be changed after initialization of a spider.

**class** finscraper.spiders.**ToriDeal**(*jobdir=None*, *progress\_bar=True*, *log\_level=None*) Bases: finscraper.wrappers.\_SpiderWrapper

Fetch deals from tori.fi.

## **Parameters**

- **jobdir** (str or None, optional) Working directory of the spider. Defaults to None, which creates a temp directory to be used. Note that this directory will only be deleted through the clear method!
- **progress\_bar** (bool, optional) Whether to enable progress bar or not. This parameter is ignored if log\_level is not None. Defaults to True.
- **log\_level** (str or None, optional) Logging level to display. Should be in ['debug', 'info', 'warn', 'error', 'critical'] or None (disabled). Defaults to None.

Note: This parameter can be overridden through Scrapy settings (LOG\_LEVEL, LOG\_ENABLED) within the scrape -method.

## Returned fields:

- url (str): URL of the scraped web page.
- time (int): UNIX timestamp of the scraping.
- seller (str): Seller of the item.
- name (str): Name of the item.
- description (list of str): Description of the item.
- price (str): Price of the item.
- type (str): Type of the deal.
- published (str): Publish time of the deal.
- images (list of dict): Images of the item.

## <span id="page-29-0"></span>**clear**()

Clear contents of jobdir.

## **get**(*fmt='df'*)

Return scraped data as DataFrame or list.

- **Parameters fmt** (str, optional) Format to return parsed items as. Should be in ['df', 'list']. Defaults to 'df'.
- **Returns** If  $fmt = 'df'$ , DataFrame of scraped items. If  $fmt = 'list'$ , list of dict of scraped items.

Raises **ValueError** – If fmt not in allowed values.

### **property items\_save\_path**

Save of path of the scraped items.

Cannot be changed after initialization of a spider.

## **property jobdir**

Working directory of the spider.

Can be changed after initialization of a spider.

## **classmethod load**(*jobdir*)

Load existing spider from jobdir.

Parameters **jobdir** (str) – Path to job directory.

Returns Spider loaded from job directory.

## **property log\_level**

Logging level of the spider.

This attribute can be changed after initialization of a spider.

## **property progress\_bar**

Whether progress bar is enabled or not.

Can be changed after initialization of a spider.

## **save**()

Save spider in jobdir for later use.

Returns Path to job directory.

### Return type str

**scrape**(*n=10*, *timeout=60*, *settings=None*)

Scrape given number of items.

### Parameters

- **n** (int, optional) Number of items to attempt to scrape. Zero corresponds to no limit. Defaults to 10.
- **timeout** (int, optional) Timeout in seconds to wait before stopping the spider. Zero corresponds to no limit. Defaults to 60.
- **settings** (dict or None, optional) Scrapy spider settings to use. Defaults to None, which correspond to default settings. See list of available settings at: [https:](https://docs.scrapy.org/en/latest/topics/settings.html) [//docs.scrapy.org/en/latest/topics/settings.html.](https://docs.scrapy.org/en/latest/topics/settings.html)

## Returns self

## <span id="page-30-0"></span>**property spider\_save\_path**

Save path of the spider.

Cannot be changed after initialization of a spider.

```
class finscraper.spiders.VauvaPage(jobdir=None, progress_bar=True, log_level=None)
    Bases: finscraper.wrappers._SpiderWrapper
```
Fetch comments from vauva.fi.

## **Parameters**

- **jobdir** (str or None, optional) Working directory of the spider. Defaults to None, which creates a temp directory to be used. Note that this directory will only be deleted through the clear method!
- **progress\_bar** (bool, optional) Whether to enable progress bar or not. This parameter is ignored if log\_level is not None. Defaults to True.
- **log\_level** (str or None, optional) Logging level to display. Should be in ['debug', 'info', 'warn', 'error', 'critical'] or None (disabled). Defaults to None.

Note: This parameter can be overridden through Scrapy settings (LOG LEVEL, LOG\_ENABLED) within the scrape -method.

## Returned page fields:

- url (str): URL of the scraped web page.
- time (int): UNIX timestamp of the scraping.
- title (str): Title of the thread.
- page (int): Page number of the thread.
- pages (int): Pages in the thread.
- comments (str): Comments of the thread page.
- published (str): Publish time of the article.
- author (str): Author of the article.

### Returned comment fields:

- author (str): Author of the comment.
- date (str): Publish time of the comment.
- quotes (list of str): List of quotes in the comment.
- content (str): Contents of the comment.
- upvotes (int): Upvotes of the comment.
- downvotes (int): Downvotes of the comment.

## **clear**()

Clear contents of jobdir.

## **get**(*fmt='df'*)

Return scraped data as DataFrame or list.

- <span id="page-31-0"></span>**Parameters fmt** (str, optional) – Format to return parsed items as. Should be in ['df', 'list']. Defaults to 'df'.
- **Returns** If  $fmt = 'df'$ , DataFrame of scraped items. If  $fmt = 'list'$ , list of dict of scraped items.

Raises **ValueError** – If fmt not in allowed values.

#### **property items\_save\_path**

Save of path of the scraped items.

Cannot be changed after initialization of a spider.

### **property jobdir**

Working directory of the spider.

Can be changed after initialization of a spider.

## **classmethod load**(*jobdir*)

Load existing spider from jobdir.

**Parameters**  $\mathbf{i} \circ \mathbf{b} \mathbf{d} \mathbf{i} \cdot \mathbf{r}$  (str) – Path to job directory.

Returns Spider loaded from job directory.

## **property log\_level**

Logging level of the spider.

This attribute can be changed after initialization of a spider.

### **property progress\_bar**

Whether progress bar is enabled or not.

Can be changed after initialization of a spider.

#### **save**()

Save spider in jobdir for later use.

Returns Path to job directory.

#### Return type str

**scrape**(*n=10*, *timeout=60*, *settings=None*) Scrape given number of items.

## Parameters

- **n** (int, optional) Number of items to attempt to scrape. Zero corresponds to no limit. Defaults to 10.
- **timeout** (int, optional) Timeout in seconds to wait before stopping the spider. Zero corresponds to no limit. Defaults to 60.
- **settings** (dict or None, optional) Scrapy spider settings to use. Defaults to None, which correspond to default settings. See list of available settings at: [https:](https://docs.scrapy.org/en/latest/topics/settings.html) [//docs.scrapy.org/en/latest/topics/settings.html.](https://docs.scrapy.org/en/latest/topics/settings.html)

## Returns self

## **property spider\_save\_path**

Save path of the spider.

Cannot be changed after initialization of a spider.

```
class finscraper.spiders.YLEArticle(jobdir=None, progress_bar=True, log_level=None)
    Bases: finscraper.wrappers._SpiderWrapper
```
Fetch YLE news articles.

### **Parameters**

- **jobdir** (str or None, optional) Working directory of the spider. Defaults to None, which creates a temp directory to be used. Note that this directory will only be deleted through the clear method!
- **progress\_bar** (bool, optional) Whether to enable progress bar or not. This parameter is ignored if log\_level is not None. Defaults to True.
- **log\_level** (str or None, optional) Logging level to display. Should be in ['debug', 'info', 'warn', 'error', 'critical'] or None (disabled). Defaults to None.

Note: This parameter can be overridden through Scrapy settings (LOG\_LEVEL, LOG\_ENABLED) within the scrape -method.

## Returned fields:

- url (str): URL of the scraped web page.
- time (int): UNIX timestamp of the scraping.
- title (str): Title of the article.
- ingress (str): Ingress of the article.
- content (str): Contents of the article.
- published (str): Publish time of the article.
- author (str): Author of the article.
- images (list of dict): Images of the article.

## **clear**()

Clear contents of jobdir.

### **get**(*fmt='df'*)

Return scraped data as DataFrame or list.

- Parameters fint  $(str, optimal)$  Format to return parsed items as. Should be in ['df', 'list']. Defaults to 'df'.
- **Returns** If  $fmt = 'df'$ , DataFrame of scraped items. If  $fmt = 'list'$ , list of dict of scraped items.

Raises **ValueError** – If fmt not in allowed values.

## **property items\_save\_path**

Save of path of the scraped items.

Cannot be changed after initialization of a spider.

## **property jobdir**

Working directory of the spider.

Can be changed after initialization of a spider.

## <span id="page-33-1"></span>**classmethod load**(*jobdir*)

Load existing spider from jobdir.

Parameters **jobdir** (str) – Path to job directory.

Returns Spider loaded from job directory.

## **property log\_level**

Logging level of the spider.

This attribute can be changed after initialization of a spider.

## **property progress\_bar**

Whether progress bar is enabled or not.

Can be changed after initialization of a spider.

#### **save**()

Save spider in jobdir for later use.

Returns Path to job directory.

## Return type str

**scrape**(*n=10*, *timeout=60*, *settings=None*) Scrape given number of items.

## Parameters

- **n** (int, optional) Number of items to attempt to scrape. Zero corresponds to no limit. Defaults to 10.
- **timeout** (int, optional) Timeout in seconds to wait before stopping the spider. Zero corresponds to no limit. Defaults to 60.
- **settings** (dict or None, optional) Scrapy spider settings to use. Defaults to None, which correspond to default settings. See list of available settings at: [https:](https://docs.scrapy.org/en/latest/topics/settings.html) [//docs.scrapy.org/en/latest/topics/settings.html.](https://docs.scrapy.org/en/latest/topics/settings.html)

## Returns self

## **property spider\_save\_path**

Save path of the spider.

Cannot be changed after initialization of a spider.

## <span id="page-33-0"></span>**3.6.9 finscraper.text\_utils module**

Module for text processing utility functions and classes.

finscraper.text\_utils.**drop\_empty\_elements**(*text\_list*)

finscraper.text\_utils.**paragraph\_join**(*text\_list*)

finscraper.text\_utils.**replace**(*text*, *source*, *target*)

finscraper.text\_utils.**safe\_cast\_int**(*text*)

finscraper.text\_utils.**strip\_elements**(*text\_list*)

finscraper.text\_utils.**strip\_join**(*text\_list*, *join\_with=' '*)

## <span id="page-34-1"></span><span id="page-34-0"></span>**3.6.10 finscraper.utils module**

Module for utility functions and classes.

```
class finscraper.utils.QueueHandler(queue)
```
Bases: logging.Handler

Sends events to a queue, allowing multiprocessing.

This handler checks for picklability before saving items into queue. Modified from: [https://gist.github.com/](https://gist.github.com/vsajip/591589) [vsajip/591589](https://gist.github.com/vsajip/591589)

## **acquire**()

Acquire the I/O thread lock.

## **addFilter**(*filter*)

Add the specified filter to this handler.

## **close**()

Tidy up any resources used by the handler.

This version removes the handler from an internal map of handlers, \_handlers, which is used for handler lookup by name. Subclasses should ensure that this gets called from overridden close() methods.

## **createLock**()

Acquire a thread lock for serializing access to the underlying I/O.

#### **emit**(*record*)

Do whatever it takes to actually log the specified logging record.

This version is intended to be implemented by subclasses and so raises a NotImplementedError.

## **enqueue**(*record*)

## **filter**(*record*)

Determine if a record is loggable by consulting all the filters.

The default is to allow the record to be logged; any filter can veto this and the record is then dropped. Returns a zero value if a record is to be dropped, else non-zero.

Changed in version 3.2: Allow filters to be just callables.

### **flush**()

Ensure all logging output has been flushed.

This version does nothing and is intended to be implemented by subclasses.

## **format**(*record*)

Format the specified record.

If a formatter is set, use it. Otherwise, use the default formatter for the module.

## **get\_name**()

## **handle**(*record*)

Conditionally emit the specified logging record.

Emission depends on filters which may have been added to the handler. Wrap the actual emission of the record with acquisition/release of the I/O thread lock. Returns whether the filter passed the record for emission.

## **handleError**(*record*)

Handle errors which occur during an emit() call.

<span id="page-35-0"></span>This method should be called from handlers when an exception is encountered during an emit() call. If raiseExceptions is false, exceptions get silently ignored. This is what is mostly wanted for a logging system - most users will not care about errors in the logging system, they are more interested in application errors. You could, however, replace this with a custom handler if you wish. The record which was being processed is passed in to this method.

### **property name**

## **prepare**(*record*)

```
release()
```
Release the I/O thread lock.

**removeFilter**(*filter*)

Remove the specified filter from this handler.

## **setFormatter**(*fmt*)

Set the formatter for this handler.

## **setLevel**(*level*)

Set the logging level of this handler. level must be an int or a str.

**set\_name**(*name*)

**class** finscraper.utils.**TqdmLogger**(*logger*)

Bases: \_io.StringIO

File-like object that redirects buffer to stdout.

## **close**()

Close the IO object.

Attempting any further operation after the object is closed will raise a ValueError.

This method has no effect if the file is already closed.

## **closed**

## **detach**()

Separate the underlying buffer from the TextIOBase and return it.

After the underlying buffer has been detached, the TextIO is in an unusable state.

## **encoding**

Encoding of the text stream.

Subclasses should override.

### **errors**

The error setting of the decoder or encoder.

Subclasses should override.

## **fileno**()

Returns underlying file descriptor if one exists.

OSError is raised if the IO object does not use a file descriptor.

## **flush**()

Flush write buffers, if applicable.

This is not implemented for read-only and non-blocking streams.

### **getvalue**()

Retrieve the entire contents of the object.

## <span id="page-36-0"></span>**isatty**()

Return whether this is an 'interactive' stream.

Return False if it can't be determined.

## **line\_buffering**

## **newlines**

Line endings translated so far.

Only line endings translated during reading are considered.

Subclasses should override.

## **read**()

Read at most size characters, returned as a string.

If the argument is negative or omitted, read until EOF is reached. Return an empty string at EOF.

## **readable**()

Returns True if the IO object can be read.

## **readline**()

Read until newline or EOF.

Returns an empty string if EOF is hit immediately.

## **readlines**()

Return a list of lines from the stream.

hint can be specified to control the number of lines read: no more lines will be read if the total size (in bytes/characters) of all lines so far exceeds hint.

#### **seek**()

Change stream position.

Seek to character offset pos relative to position indicated by whence: 0 Start of stream (the default). pos should be  $>= 0$ ; 1 Current position - pos must be 0; 2 End of stream - pos must be 0.

Returns the new absolute position.

## **seekable**()

Returns True if the IO object can be seeked.

## **tell**()

Tell the current file position.

## **truncate**()

Truncate size to pos.

The pos argument defaults to the current file position, as returned by tell(). The current file position is unchanged. Returns the new absolute position.

## **writable**()

Returns True if the IO object can be written.

## **write**(*buf*)

Write string to file.

Returns the number of characters written, which is always equal to the length of the string.

## **writelines**()

Write a list of lines to stream.

Line separators are not added, so it is usual for each of the lines provided to have a line separator at the end.

<span id="page-37-2"></span>finscraper.utils.**console**(*text*, *bold=False*)

finscraper.utils.**get\_chromedriver**(*options=None*)

## <span id="page-37-1"></span>**3.6.11 finscraper.wrappers module**

Module for wrapping Scrapy spiders.

## <span id="page-37-0"></span>**3.6.12 Module contents**

## **PYTHON MODULE INDEX**

## <span id="page-38-0"></span>f

```
finscraper, 34
finscraper.extensions, 12
finscraper.middlewares, 13
finscraper.pipelines, 13
finscraper.request, 13
finscraper.scrapy_spiders, 12
finscraper.scrapy_spiders.demipage, 11
finscraper.scrapy_spiders.ilarticle, 11
finscraper.scrapy_spiders.isarticle, 11
finscraper.scrapy_spiders.mixins, 11
finscraper.scrapy_spiders.oikotieapartment,
       12
finscraper.scrapy_spiders.suomi24page,
       12
finscraper.scrapy_spiders.torideal, 12
finscraper.scrapy_spiders.vauvapage, 12
finscraper.scrapy_spiders.ylearticle,
       12
finscraper.settings, 14
finscraper.spiders, 14
finscraper.text_utils, 30
finscraper.utils, 31
finscraper.wrappers, 34
```
## **INDEX**

## <span id="page-40-0"></span>A

acquire() (*finscraper.utils.QueueHandler method*), [31](#page-34-1) addFilter() (*finscraper.utils.QueueHandler method*), [31](#page-34-1)

## B

body() (*finscraper.request.SeleniumCallbackRequest property*), [13](#page-16-3)

## C

cb\_kwargs() (*finscraper.request.SeleniumCallbackRequest* finscraper.extensions *property*), [13](#page-16-3) clear() (*finscraper.spiders.DemiPage method*), [15](#page-18-0) clear() (*finscraper.spiders.ILArticle method*), [17](#page-20-5) clear() (*finscraper.spiders.ISArticle method*), [18](#page-21-0) clear() (*finscraper.spiders.OikotieApartment method*),  $22$ clear() (*finscraper.spiders.Suomi24Page method*), [24](#page-27-0) clear() (*finscraper.spiders.ToriDeal method*), [25](#page-28-0) clear() (*finscraper.spiders.VauvaPage method*), [27](#page-30-0) clear() (*finscraper.spiders.YLEArticle method*), [29](#page-32-0) close() (*finscraper.utils.QueueHandler method*), [31](#page-34-1) close() (*finscraper.utils.TqdmLogger method*), [32](#page-35-0) closed (*finscraper.utils.TqdmLogger attribute*), [32](#page-35-0) console() (*in module finscraper.utils*), [33](#page-36-0) copy() (*finscraper.request.SeleniumCallbackRequest method*), [14](#page-17-3) createLock() (*finscraper.utils.QueueHandler method*), [31](#page-34-1)

# D

DefaultValueNonePipeline (*class in finscraper.pipelines*), [13](#page-16-3) DemiPage (*class in finscraper.spiders*), [14](#page-17-3) detach() (*finscraper.utils.TqdmLogger method*), [32](#page-35-0) drop\_empty\_elements() (*in module finscraper.text\_utils*), [30](#page-33-1)

# E

emit() (*finscraper.utils.QueueHandler method*), [31](#page-34-1) encoding (*finscraper.utils.TqdmLogger attribute*), [32](#page-35-0)

encoding() (*finscraper.request.SeleniumCallbackRequest property*), [14](#page-17-3) enqueue() (*finscraper.utils.QueueHandler method*), [31](#page-34-1) errors (*finscraper.utils.TqdmLogger attribute*), [32](#page-35-0)

## F

fileno() (*finscraper.utils.TqdmLogger method*), [32](#page-35-0) filter() (*finscraper.utils.QueueHandler method*), [31](#page-34-1) finscraper module, [34](#page-37-2) module, [12](#page-15-7) finscraper.middlewares module, [13](#page-16-3) finscraper.pipelines module, [13](#page-16-3) finscraper.request module, [13](#page-16-3) finscraper.scrapy\_spiders module, [12](#page-15-7) finscraper.scrapy\_spiders.demipage module, [11](#page-14-5) finscraper.scrapy\_spiders.ilarticle module, [11](#page-14-5) finscraper.scrapy\_spiders.isarticle module, [11](#page-14-5) finscraper.scrapy\_spiders.mixins module, [11](#page-14-5) finscraper.scrapy\_spiders.oikotieapartment module, [12](#page-15-7) finscraper.scrapy\_spiders.suomi24page module, [12](#page-15-7) finscraper.scrapy\_spiders.torideal module, [12](#page-15-7) finscraper.scrapy\_spiders.vauvapage module, [12](#page-15-7) finscraper.scrapy\_spiders.ylearticle module, [12](#page-15-7) finscraper.settings module, [14](#page-17-3) finscraper.spiders module, [14](#page-17-3)

finscraper.text\_utils module, [30](#page-33-1) finscraper.utils module, [31](#page-34-1) finscraper.wrappers module, [34](#page-37-2) flush() (*finscraper.utils.QueueHandler method*), [31](#page-34-1) flush() (*finscraper.utils.TqdmLogger method*), [32](#page-35-0) FollowAndParseItemMixin (*class in finscraper.scrapy\_spiders.mixins*), [11](#page-14-5) format() (*finscraper.utils.QueueHandler method*), [31](#page-34-1) from\_crawler() (*finscraper.extensions.ProgressBar class method*), [13](#page-16-3) from\_crawler() (*finscraper.middlewares.SeleniumCallbackMiddleware* jobdir() (*finscraper.spiders.OikotieApartment propclass method*), [13](#page-16-3) from\_curl()(finscraper.request.SeleniumCallbackRequestbdir()(finscraper.spiders.Suomi24Page property), *class method*), [14](#page-17-3) G get() (*finscraper.spiders.DemiPage method*), [15](#page-18-0) get() (*finscraper.spiders.ILArticle method*), [17](#page-20-5) get() (*finscraper.spiders.ISArticle method*), [18](#page-21-0) get() (*finscraper.spiders.OikotieApartment method*), [22](#page-25-0) get() (*finscraper.spiders.Suomi24Page method*), [24](#page-27-0) get() (*finscraper.spiders.ToriDeal method*), [26](#page-29-0) get() (*finscraper.spiders.VauvaPage method*), [27](#page-30-0) get() (*finscraper.spiders.YLEArticle method*), [29](#page-32-0) get\_chromedriver() (*in module finscraper.utils*), [34](#page-37-2) get\_name() (*finscraper.utils.QueueHandler method*), [31](#page-34-1) getvalue() (*finscraper.utils.TqdmLogger method*), [32](#page-35-0) H handle() (*finscraper.utils.QueueHandler method*), [31](#page-34-1) handleError() (*finscraper.utils.QueueHandler method*), [31](#page-34-1) I ILArticle (*class in finscraper.spiders*), [16](#page-19-1) ISArticle (*class in finscraper.spiders*), [18](#page-21-0) isatty() (*finscraper.utils.TqdmLogger method*), [32](#page-35-0) itemcount (finscraper.scrapy\_spiders.mixins.FollowAndParseItemMixiperty), [22](#page-25-0) *attribute*), [12](#page-15-7) items\_save\_path() (*finscraper.spiders.DemiPage property*), [15](#page-18-0) items\_save\_path() (*finscraper.spiders.ILArticle property*), [17](#page-20-5) items\_save\_path() (*finscraper.spiders.ISArticle property*), [18](#page-21-0) items\_save\_path() (*finscraper.spiders.OikotieApartment property*), [22](#page-25-0) items save path() (*finscraper.spiders.Suomi24Page property*), [24](#page-27-0) items\_save\_path() (*finscraper.spiders.ToriDeal property*), [26](#page-29-0) items\_save\_path() (*finscraper.spiders.VauvaPage property*), [28](#page-31-0) items\_save\_path() (*finscraper.spiders.YLEArticle property*), [29](#page-32-0) J jobdir() (*finscraper.spiders.DemiPage property*), [15](#page-18-0) jobdir() (*finscraper.spiders.ILArticle property*), [17](#page-20-5) jobdir() (*finscraper.spiders.ISArticle property*), [18](#page-21-0) *erty*), [22](#page-25-0) [24](#page-27-0) jobdir() (*finscraper.spiders.ToriDeal property*), [26](#page-29-0) jobdir() (*finscraper.spiders.VauvaPage property*), [28](#page-31-0) jobdir() (*finscraper.spiders.YLEArticle property*), [29](#page-32-0) L line\_buffering (*finscraper.utils.TqdmLogger attribute*), [33](#page-36-0) load() (*finscraper.spiders.DemiPage class method*), [15](#page-18-0) load() (*finscraper.spiders.ILArticle class method*), [17](#page-20-5) load() (*finscraper.spiders.ISArticle class method*), [19](#page-22-0) load() (*finscraper.spiders.OikotieApartment class method*), [22](#page-25-0) load() (*finscraper.spiders.Suomi24Page class method*), [24](#page-27-0) load() (*finscraper.spiders.ToriDeal class method*), [26](#page-29-0) load() (*finscraper.spiders.VauvaPage class method*), [28](#page-31-0) load() (*finscraper.spiders.YLEArticle class method*), [29](#page-32-0) log\_level() (*finscraper.spiders.DemiPage property*), [15](#page-18-0) log\_level() (*finscraper.spiders.ILArticle property*), [17](#page-20-5) log\_level() (*finscraper.spiders.ISArticle property*), [19](#page-22-0) log\_level() (*finscraper.spiders.OikotieApartment* log\_level() (*finscraper.spiders.Suomi24Page property*), [24](#page-27-0) log\_level() (*finscraper.spiders.ToriDeal property*), [26](#page-29-0) log\_level() (*finscraper.spiders.VauvaPage property*), [28](#page-31-0) log\_level() (*finscraper.spiders.YLEArticle property*), [30](#page-33-1)

readlines() (*finscraper.utils.TqdmLogger method*),

release() (*finscraper.utils.QueueHandler method*), [32](#page-35-0)

replace() (*finscraper.request.SeleniumCallbackRequest*

safe\_cast\_int() (*in module finscraper.text\_utils*),

replace() (*in module finscraper.text\_utils*), [30](#page-33-1)

save() (*finscraper.spiders.DemiPage method*), [15](#page-18-0) save() (*finscraper.spiders.ILArticle method*), [17](#page-20-5) save() (*finscraper.spiders.ISArticle method*), [19](#page-22-0)

removeFilter() (*finscraper.utils.QueueHandler*

[33](#page-36-0)

[30](#page-33-1)

*method*), [32](#page-35-0)

*method*), [14](#page-17-3)

## M

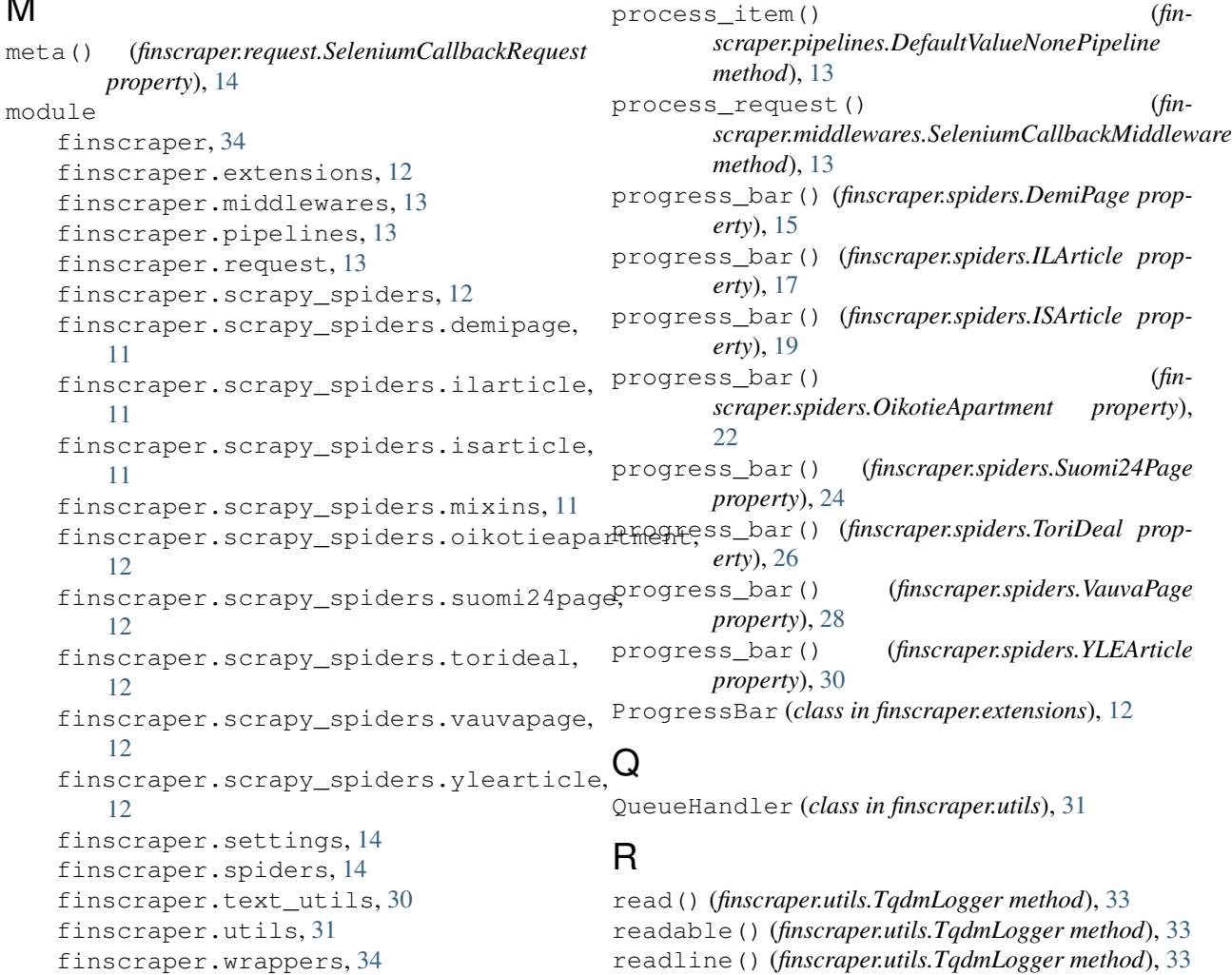

## N

name() (*finscraper.utils.QueueHandler property*), [32](#page-35-0) newlines (*finscraper.utils.TqdmLogger attribute*), [33](#page-36-0)

# O

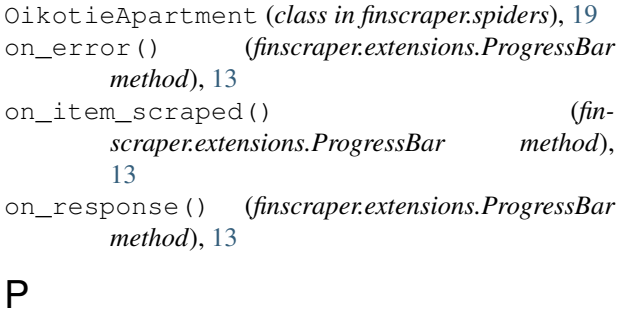

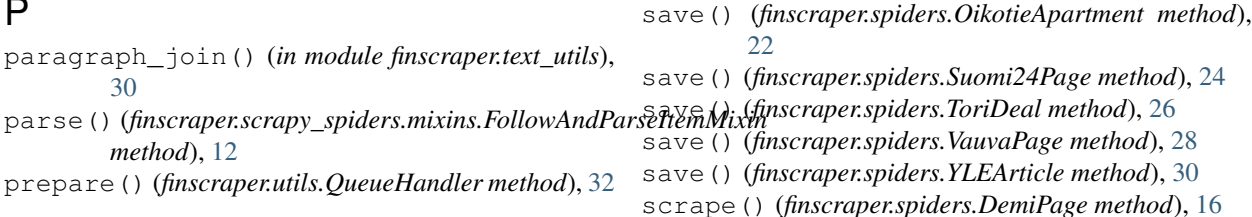

S

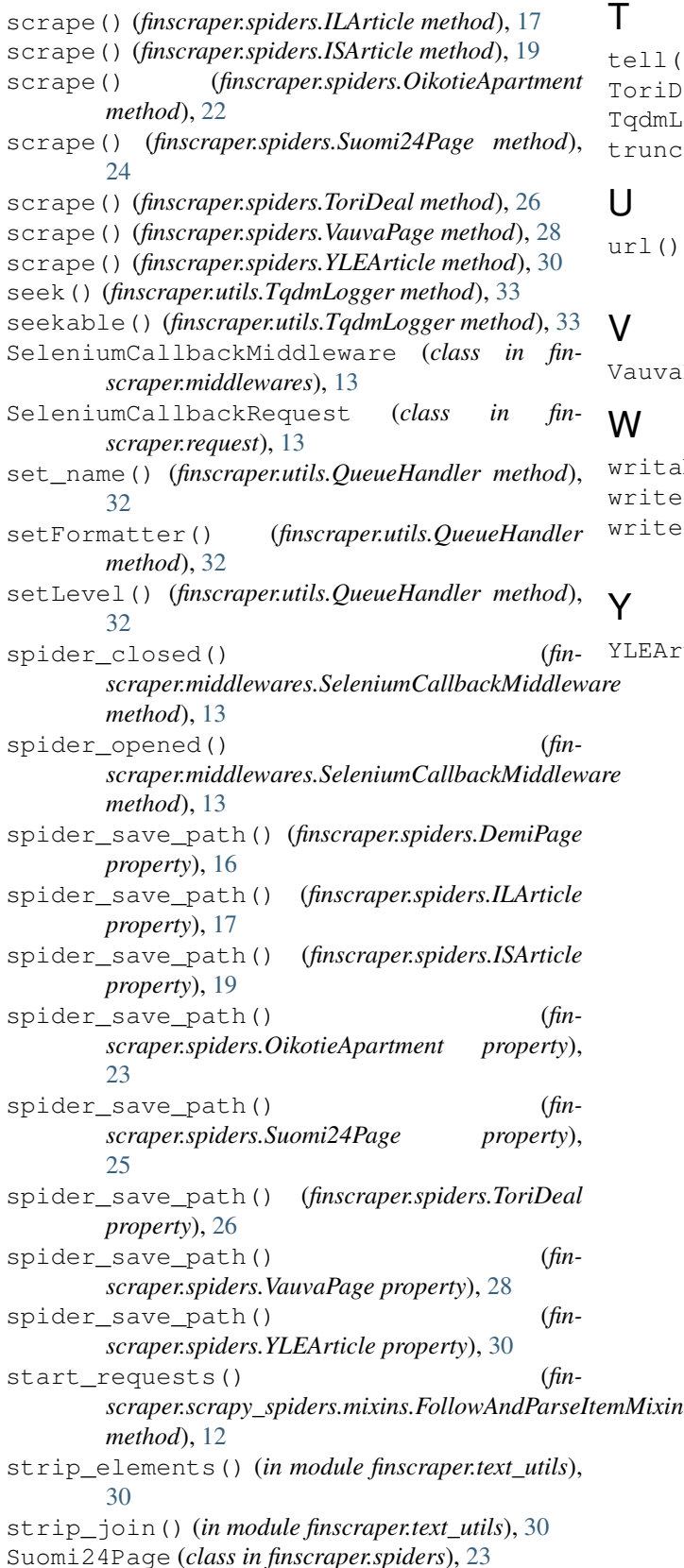

() (*finscraper.utils.TqdmLogger method*), [33](#page-36-0) Deal *(class in finscraper.spiders)*, [25](#page-28-0) Logger (*class in finscraper.utils*), [32](#page-35-0) cate() (*finscraper.utils.TqdmLogger method*), [33](#page-36-0)

aPage (*class in finscraper.spiders*), [27](#page-30-0)

able() (*finscraper.utils.TqdmLogger method*), [33](#page-36-0) e() (*finscraper.utils.TqdmLogger method*), [33](#page-36-0) writelines() (*finscraper.utils.TqdmLogger method*), [33](#page-36-0)

YLEArticle (*class in finscraper.spiders*), [28](#page-31-0)

url() (*finscraper.request.SeleniumCallbackRequest property*), [14](#page-17-3)